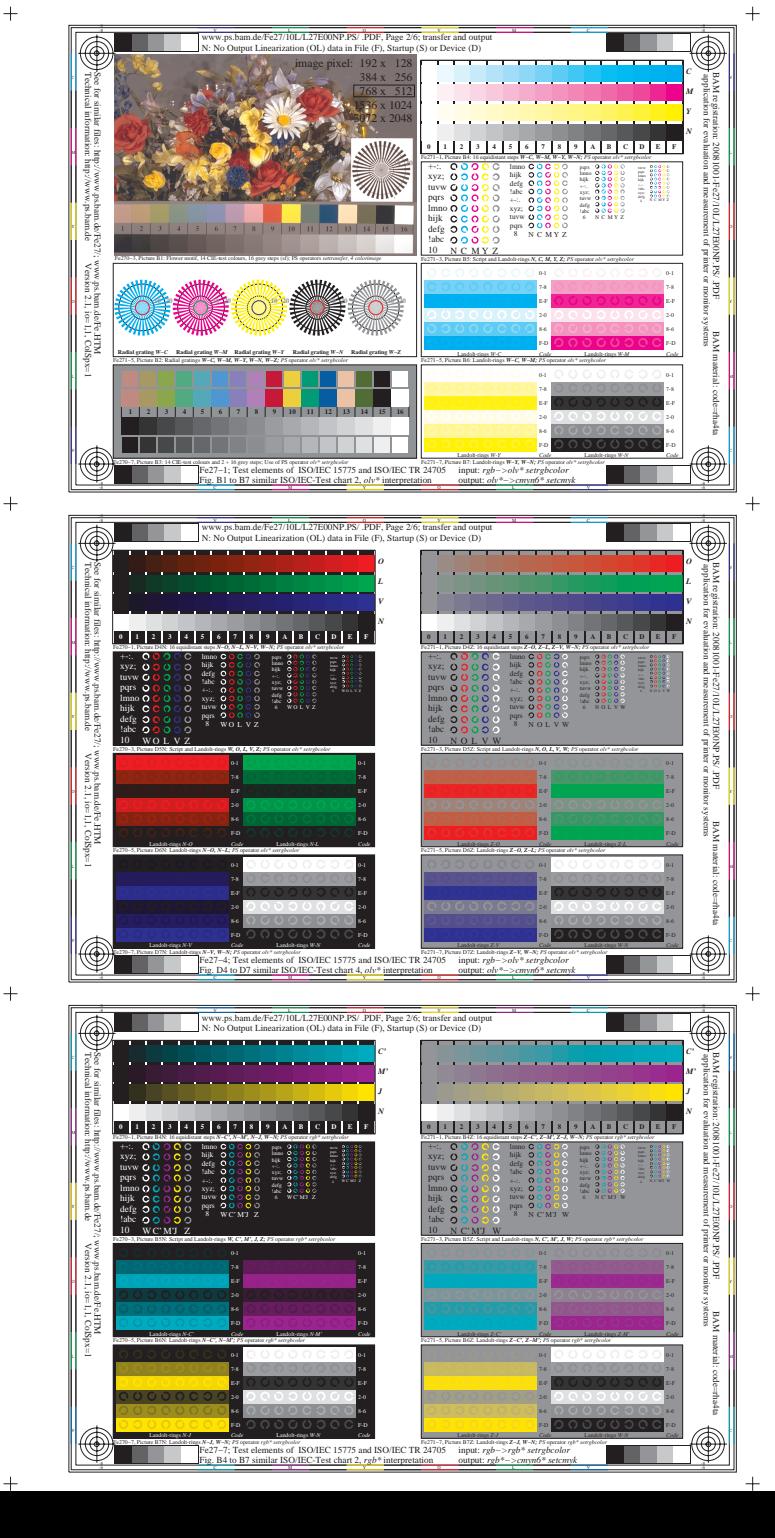

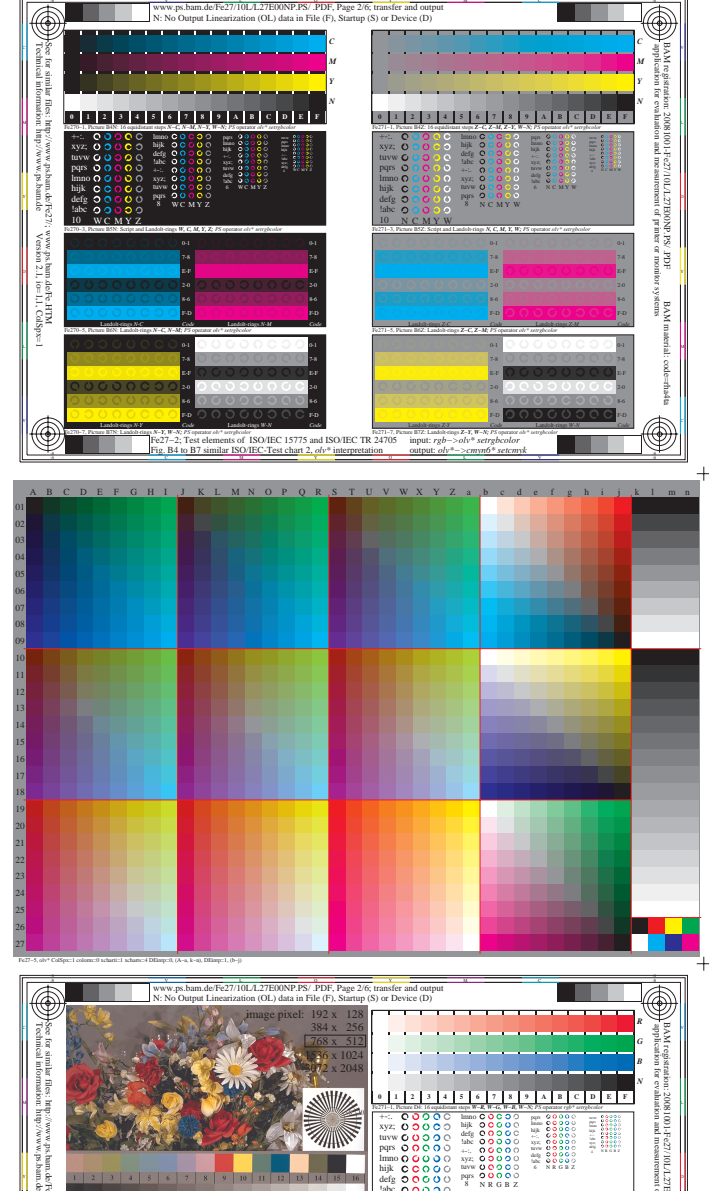

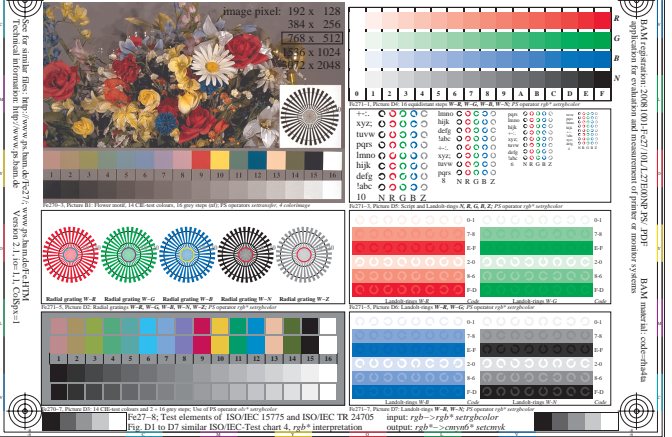

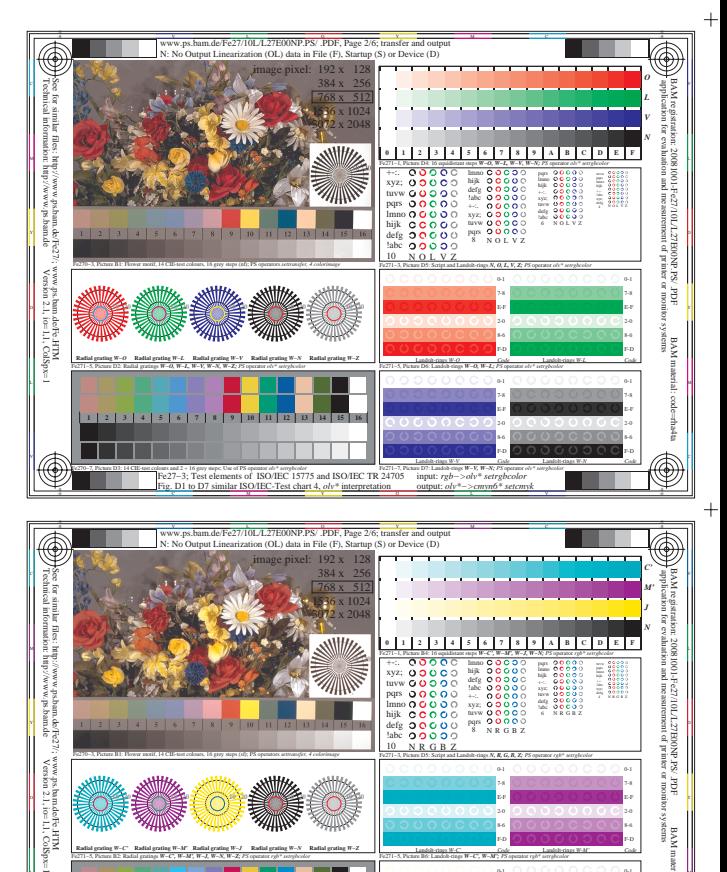

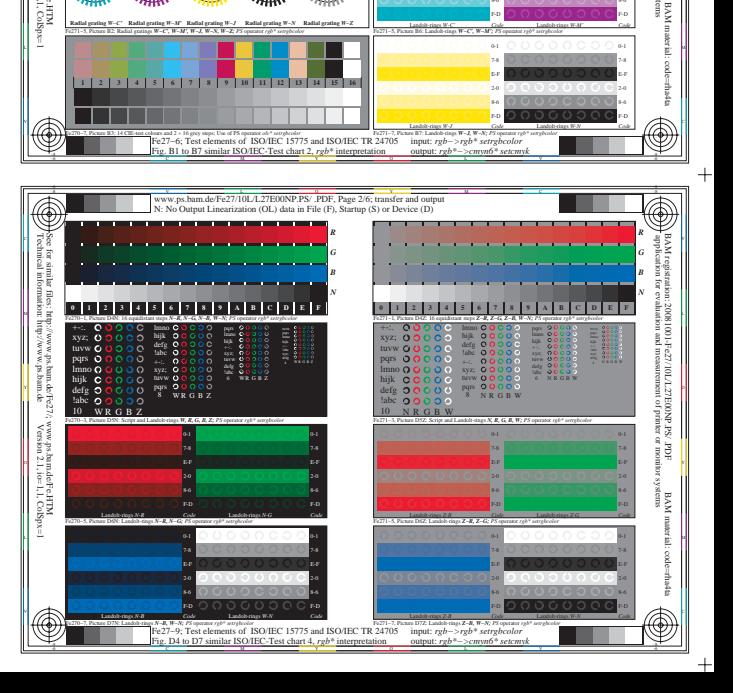

Fe271−5, Picture B2: Radial gratings *W−C', W−M', W−J, W−N, W−Z; PS* operator *rgb\* setrgbcolor* 

**Radial grating** *W−J*

 **1 2 3 4 5 6 7 8 9 10 11 12 13 14 15 16**

**Radial grating** *W−N*

**Radial grating** *W−Z*

L MINIMULATION DE LA LINGUA DE LA LINGUA DE LA LINGUA DE LA LINGUA DE LA LINGUA DE LA LINGUA DE LA LINGUA DE L

Fe271−5, Picture B6: Landolt-rings *W−C', W−M'; PS* operator *rgb\* setrgbcolor*  Landolt-rings *W-C' Code*

> 7-8 0-1

Landolt-rings *W-M' Code*

2-0 E-F 7-8 0-1

**Radial grating** *W−M'*

**Radial grating** *W−C'*